## **Description**

This element allows you to enter information regarding a given offer inquiry / auction. The pasted text automatically converts to the type of font so it becomes transparent.

The user can emphasize the text by:

- bold,
- inclination (italic),
- underlining,
- strikethrough,
- adding a numbered list,
- adding a bulleted list,
- editing the font color and background,
- changing the font size.

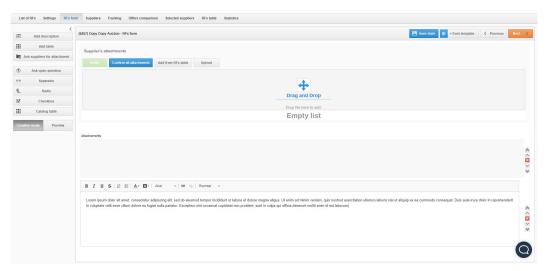

Also check: